# Package 'sbo'

December 5, 2020

Type Package Title Text Prediction via Stupid Back-Off N-Gram Models Version 0.5.0 Author Valerio Gherardi Maintainer Valerio Gherardi <vgherard@sissa.it> Description Utilities for training and evaluating text predictors based on Stupid Back-Off Ngram models (Brants et al., 2007, <https://www.aclweb.org/anthology/D07-1090/>). License GPL-3 Encoding UTF-8 LazyData true RoxygenNote 7.1.1.9000 **Depends** R  $(>= 3.5.0)$ LinkingTo Rcpp, testthat Imports Rcpp, rlang, tidyr, dplyr, utils, stats, graphics Suggests ggplot2, knitr, rmarkdown, cli, testthat, covr SystemRequirements C++11 URL <https://vgherard.github.io/sbo/>, <https://github.com/vgherard/sbo> BugReports <https://github.com/vgherard/sbo/issues> VignetteBuilder knitr NeedsCompilation yes Repository CRAN

Date/Publication 2020-12-05 19:50:02 UTC

# R topics documented:

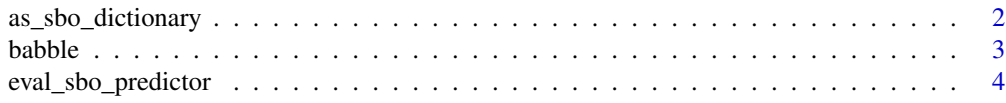

<span id="page-1-0"></span>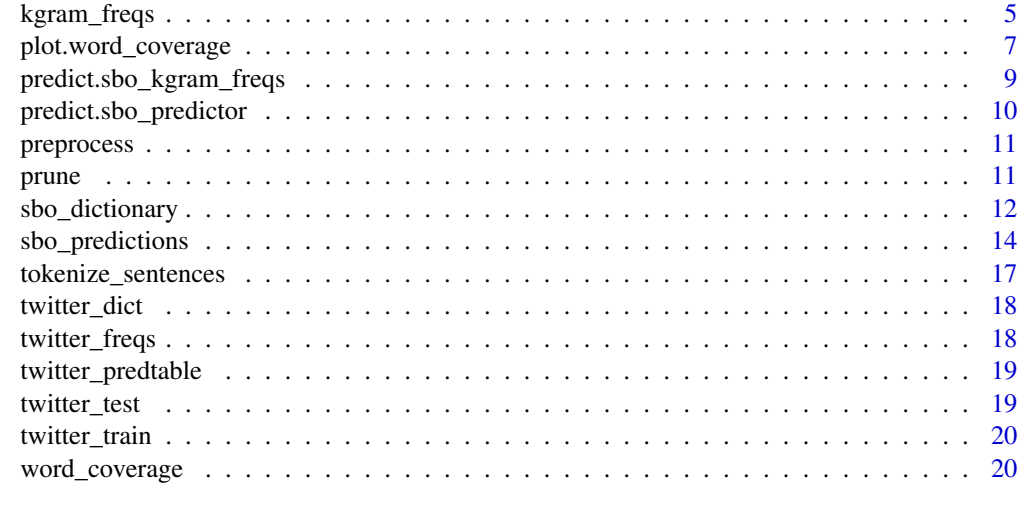

#### **Index** [22](#page-21-0)

as\_sbo\_dictionary *Coerce to dictionary*

# Description

Coerce objects to sbo\_dictionary class.

#### Usage

as\_sbo\_dictionary(x, ...)

```
## S3 method for class 'character'
as\_sbo\_dictionary(x, .preprocess = identity, EOS = "", ...)
```
# Arguments

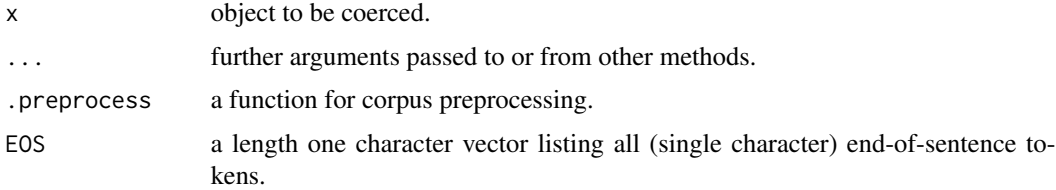

#### Details

This function is an S3 generic for coercing existing objects to sbo\_dictionary class objects. Currently, only a method for character vectors is implemented, and this will be described below.

Character vector input: Calling as\_sbo\_dictionary(x) simply decorates the character vector x with the class sbo\_dictionary attribute, and with customizable .preprocess and EOS attributes.

#### <span id="page-2-0"></span>babble 3

# Value

A sbo\_dictionary object.

# Author(s)

Valerio Gherardi

# Examples

```
dict \leq as_sbo_dictionary(c("a","b","c"), .preprocess = tolower, EOS = ".")
```
babble *Babble!*

# Description

Generate random text based on Stupid Back-off language model.

#### Usage

babble(model, input = NA, n\_max = 100L, L = attr(model, "L"))

# Arguments

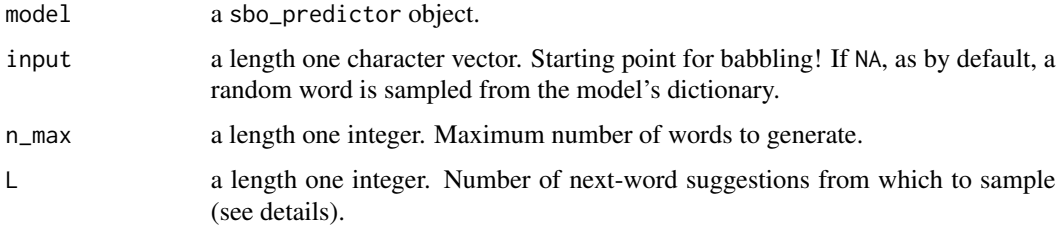

# Details

This function generates random text from a Stupid Back-off language model. babble randomly samples one of the top L next word predictions. Text generation stops when an End-Of-Sentence token is encountered, or when the number of generated words exceeds n\_max.

# Value

A character vector of length one.

#### Author(s)

Valerio Gherardi

#### Examples

```
# Babble!
p <- sbo_predictor(twitter_predtable)
set.seed(840) # Set seed for reproducibility
babble(p)
```
eval\_sbo\_predictor *Evaluate Stupid Back-off next-word predictions*

#### Description

Evaluate next-word predictions based on Stupid Back-off N-gram model on a test corpus.

#### Usage

```
eval_sbo_predictor(model, test, L = attr(model, "L"))
```
#### **Arguments**

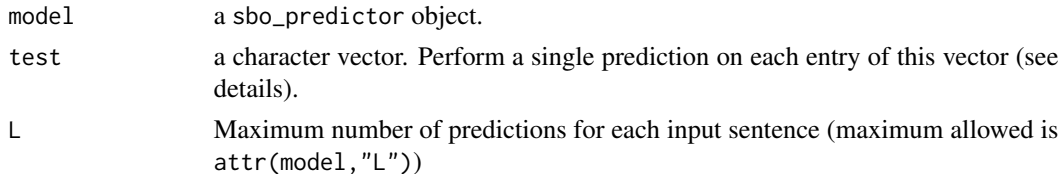

## Details

This function allows to obtain information on the quality of Stupid Back-off model predictions, such as next-word prediction accuracy, or the word-rank distribution of correct prediction, by direct test against a test set corpus. For a reasonable estimate of prediction accuracy, the different entries of the test vector should be uncorrelated documents (e.g. separate tweets, as in the [twitter\\_test](#page-18-1) example dataset).

More in detail, eval\_sbo\_predictor performs the following operations:

- 1. Sample a single sentence from each entry of the character vector test.
- 2. Sample a single \$N\$-gram from each sentence obtained in the previous step.
- 3. Predict next words from the \$(N-1)\$-gram prefix.
- 4. Return all predictions, together with the true word completions.

#### Value

A tibble, containing the input \$(N-1)\$-grams, the true completions, the predicted completions and a column indicating whether one of the predictions were correct or not.

#### Author(s)

Valerio Gherardi

<span id="page-3-0"></span>

# <span id="page-4-0"></span>kgram\_freqs 5

#### Examples

```
# Evaluating next-word predictions from a Stupid Back-off N-gram model
if (suppressMessages(require(dplyr) && require(ggplot2))) {
       p <- sbo_predictor(twitter_predtable)
       set.seed(840) # Set seed for reproducibility
       test <- sample(twitter_test, 500)
       eval <- eval_sbo_predictor(p, test)
       ## Compute three-word accuracies
       eval %\gg% summarise(accuracy = sum(correct)/n()) # Overall accuracy
       eval %>% # Accuracy for in-sentence predictions
                filter(true != "<EOS>") %>%
                summarise(accuracy = sum(correct) / n())
       ## Make histogram of word-rank distribution for correct predictions
       dict <- attr(twitter_predtable, "dict")
       eval %>%
                filter(correct, true != "<EOS>") %>%
                transmute(rank = match(true, table = dict)) %>%
                ggplot(aes(x = rank)) + geom\_histogram(binwidth = 30)}
```
<span id="page-4-1"></span>kgram\_freqs *k-gram frequency tables*

# Description

Get k-gram frequency tables from a training corpus.

#### Usage

```
kgram_freqs(corpus, N, dict, .preprocess = identity, EOS = "")
sbo_kgram_freqs(corpus, N, dict, .preprocess = identity, EOS = "")
kgram_freqs_fast(corpus, N, dict, erase = "", lower_case = FALSE, EOS = "")
sbo_kgram_freqs_fast(corpus, N, dict, erase = "", lower_case = FALSE, EOS = "")
```
#### **Arguments**

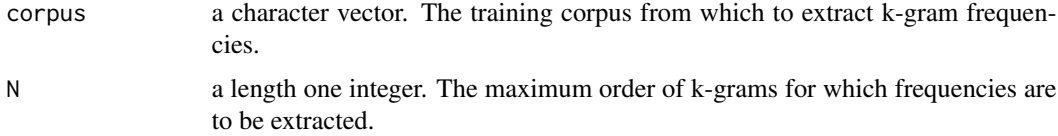

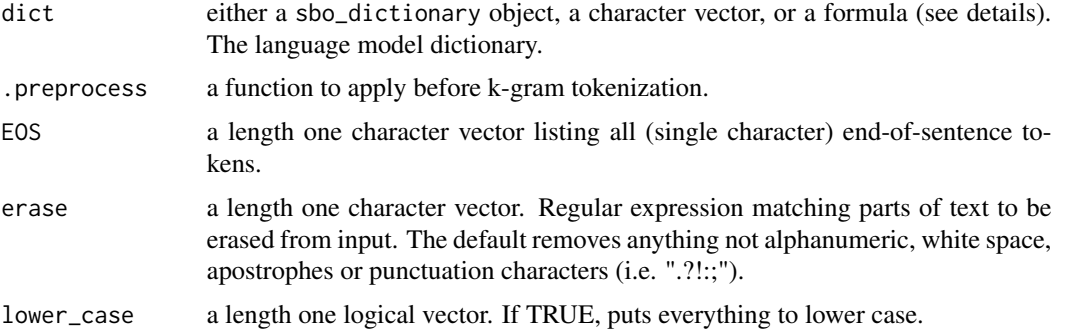

#### Details

These functions extract all k-gram frequency tables from a text corpus up to a specified k-gram order N. These are the building blocks to train any N-gram model. The functions sbo\_kgram\_freqs() and sbo\_kgram\_freqs\_fast() are aliases for kgram\_freqs() and kgram\_freqs\_fast(), respectively.

The optimized version kgram\_freqs\_fast(erase =  $x$ , lower\_case =  $y$ ) is equivalent to kgram\_freqs(.preprocess  $=$  preprocess(erase  $= x,$  lower\_case  $= y)$ ), but more efficient (both from the speed and memory point of view).

Both kgram\_freqs() and kgram\_freqs\_fast() employ a fixed (user specified) dictionary: any out-of-vocabulary word gets effectively replaced by an "unknown word" token. This is specified through the argument dict, which accepts three types of arguments: a sbo\_dictionary object, a character vector (containing the words of the dictionary) or a formula. In this last case, valid formulas can be either  $max_size \sim V$  or target  $\sim$  f, where V and f represent a dictionary size and a corpus word coverage fraction (of corpus), respectively. This usage of the dict argument allows to build the model dictionary 'on the fly'.

The return value is a "sbo\_kgram\_freqs" object, i.e. a list of N tibbles, storing frequency counts for each k-gram observed in the training corpus, for  $k = 1, 2, ..., N$ . In these tables, words are represented by integer numbers corresponding to their position in the reference dictionary. The special codes 0, length(dictionary)+1 and length(dictionary)+2 correspond to the "Begin-Of-Sentence", "End-Of-Sentence" and "Unknown word" tokens, respectively.

Furthermore, the returned objected has the following attributes:

- N: The highest order of N-grams.
- dict: The reference dictionary, sorted by word frequency.
- .preprocess: The function used for text preprocessing.
- EOS: A length one character vector listing all (single character) end-of-sentence tokens employed in k-gram tokenization.

The .preprocess argument of kgram\_freqs allows the user to apply a custom transformation to the training corpus, before kgram tokenization takes place.

The algorithm for k-gram tokenization considers anything separated by (any number of) white spaces (i.e. "") as a single word. Sentences are split according to end-of-sentence (single character) tokens, as specified by the EOS argument. Additionally text belonging to different entries of the preprocessed input vector which are understood to belong to different sentences.

# <span id="page-6-0"></span>plot.word\_coverage 7

*Nota Bene*: It is useful to keep in mind that the function passed through the .preprocess argument also captures its enclosing environment, which is by default the environment in which the former was defined. If, for instance, .preprocess was defined in the global environment, and the latter binds heavy objects, the resulting sbo\_kgram\_freqs will contain bindings to the same objects. If sbo\_kgram\_freqs is stored out of memory and recalled in another R session, these objects will also be reloaded in memory. For this reason, for non interactive use, it is advisable to avoid using preprocessing functions defined in the global environment (for instance, base::identity is preferred to function $(x)$  x).

#### Value

A sbo\_kgram\_freqs object, containing the k-gram frequency tables for  $k = 1, 2, ..., N$ .

#### Author(s)

Valerio Gherardi

#### Examples

```
# Obtain k-gram frequency table from corpus
## Get k-gram frequencies, for k \le N = 3.
## The dictionary is built on the fly, using the most frequent 1000 words.
freqs \le - kgram_freqs(corpus = twitter_train, N = 3, dict = max_size \sim 1000,
                     .preprocess = preprocess, EOS = ".?!:;")
freqs
## Using a predefined dictionary
freqs <- kgram_freqs_fast(twitter_train, N = 3, dict = twitter_dict,
                           erase = "[''.?':;'\\\w\\s]'', \text{lower\_case = TRUE},EOS = ". ?!;;")
freqs
## 2-grams, no preprocessing, use a dictionary covering 50% of corpus
freqs \leq kgram_freqs(corpus = twitter_train, N = 2, dict = target \sim 0.5,
                     EOS = ".?!::;")freqs
# Obtain k-gram frequency table from corpus
freqs <- kgram_freqs_fast(twitter_train, N = 3, dict = twitter_dict)
```
plot.word\_coverage *Plot method for word\_coverage objects*

#### **Description**

## Print result

freqs

Plot cumulative corpus coverage fraction of a dictionary.

# Usage

```
## S3 method for class 'word_coverage'
plot(
  x,
  include_EOS = FALSE,
  show_limit = TRUE,
  type = "1",xlim = c(0, length(x)),ylim = c(0, 1),xticks = seq(from = 0, to = length(x), by = length(x)/5),
 yticks = seq(from = 0, to = 1, by = 0.25),
 xlab = "Rank",
 ylab = "Covered fraction",
 title = "Cumulative corpus coverage fraction of dictionary",
  subtitle = "_default__",...
\mathcal{L}
```
# Arguments

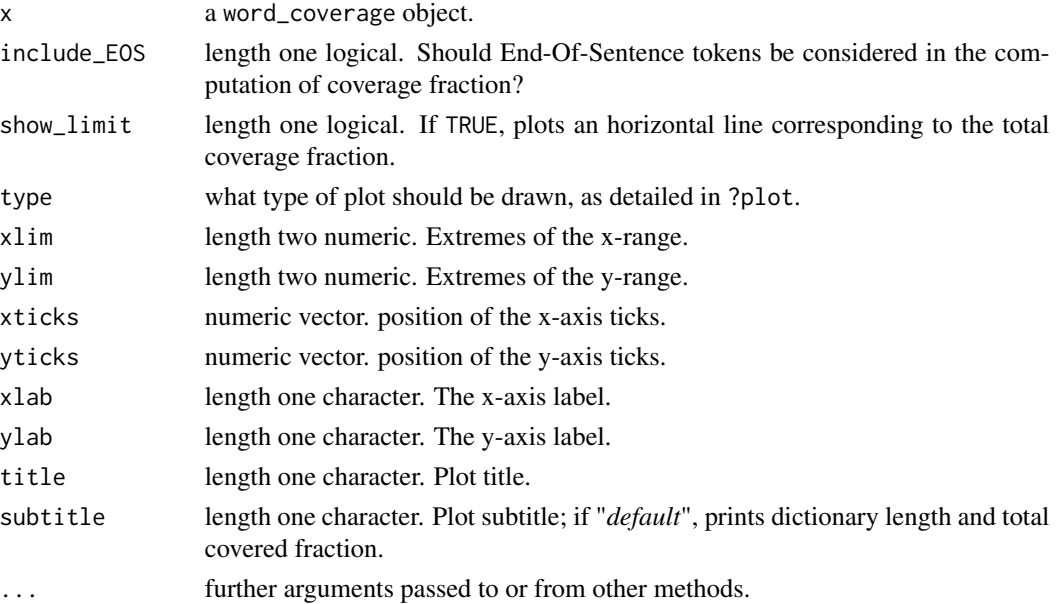

# Details

This function generates nice plots of cumulative corpus coverage fractions. The x coordinate in the resulting plot is the word rank in the underlying dictionary; the y coordinate at x is the cumulative coverage fraction for rank <= x.

#### Author(s)

Valerio Gherardi

<span id="page-8-0"></span>predict.sbo\_kgram\_freqs 9

# Examples

```
c <- word_coverage(twitter_dict, twitter_test)
plot(c)
```
predict.sbo\_kgram\_freqs

*Predict method for k-gram frequency tables*

# Description

Predictive text based on Stupid Back-off N-gram model.

# Usage

```
## S3 method for class 'sbo_kgram_freqs'
predict(object, input, lambda = 0.4, ...)
```
## Arguments

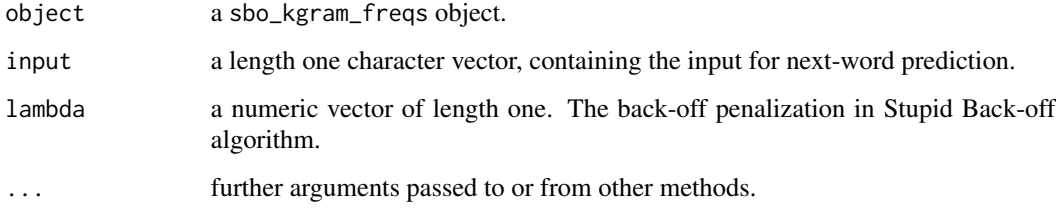

#### Value

A tibble containing the next-word probabilities for all words in the dictionary.

# Author(s)

Valerio Gherardi

# Examples

predict(twitter\_freqs, "i love")

<span id="page-9-1"></span><span id="page-9-0"></span>predict.sbo\_predictor *Predict method for Stupid Back-off text predictor*

#### Description

Predictive text based on Stupid Back-off N-gram model.

# Usage

```
## S3 method for class 'sbo_predictor'
predict(object, input, ...)
```
# Arguments

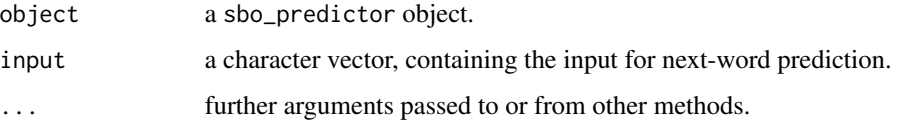

#### Details

This method returns the top L next-word predictions from a text predictor trained with Stupid Back-Off.

Trying to predict from a sbo\_predtable results into an error. Instead, one should load a sbo\_predictor object and use this one to predict(), as shown in the example below.

# Value

A character vector if length(input) == 1, otherwise a character matrix.

# Author(s)

Valerio Gherardi

#### Examples

```
p <- sbo_predictor(twitter_predtable)
x <- predict(p, "i love")
x
x \leftarrow \text{predict}(p, "you love")x
#N.B. the top predictions here are x[1], followed by x[2] and x[3].
predict(p, c("i love", "you love")) # Behaviour with length()>1 input.
```
<span id="page-10-0"></span>

# Description

A simple text preprocessing utility.

# Usage

```
preprocess(input, erase = "[^.?!:;'\\w\\s]", lower_case = TRUE)
```
# Arguments

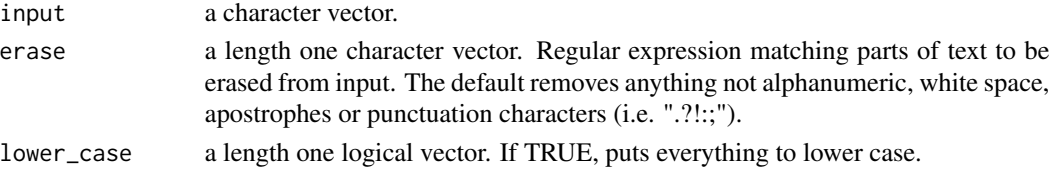

# Value

a character vector containing the processed output.

# Author(s)

Valerio Gherardi

# Examples

```
preprocess("Hi @ there! I'm using `sbo`.")
```
prune *Prune k-gram objects*

# Description

Prune M-gram frequency tables or Stupid Back-Off prediction tables for an M-gram model to a smaller order N.

#### Usage

```
prune(object, N, ...)
## S3 method for class 'sbo_kgram_freqs'
prune(object, N, ...)
## S3 method for class 'sbo_predtable'
prune(object, N, ...)
```
#### <span id="page-11-0"></span>**Arguments**

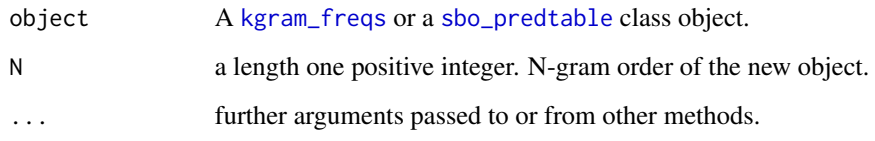

# Details

This generic function provides a helper to prune M-gram frequency tables or M-gram models, represented by sbo\_kgram\_freqs and sbo\_predtable objects respectively, to objects of a smaller N-gram order,  $N < M$ . For k-gram frequency objects, frequency tables for  $k > N$  are simply dropped. For sbo\_predtable's, the predictions coming from the nested N-gram model are instead retained. In both cases, all other other attributes besides k-gram order (such as the corpus preprocessing function, or the lambda penalty in Stupid Back-Off training) are left unchanged.

#### Value

an object of the same class of the input object.

#### Author(s)

Valerio Gherardi

# Examples

```
# Drop k-gram frequencies for k > 2
freqs <- twitter_freqs
summary(freqs)
freqs <- prune(freqs, N = 2)
summary(freqs)
# Extract a 2-gram model from a larger 3-gram model
pt <- twitter_predtable
summary(pt)
pt \leq prune(pt, N = 2)
summary(pt)
```
<span id="page-11-1"></span>sbo\_dictionary *Dictionaries*

# Description

Build dictionary from training corpus.

sbo\_dictionary 13

#### Usage

```
sbo_dictionary(
 corpus,
 max\_size = Inf,target = 1,
  .preprocess = identity,
 EOS = ")
dictionary(
  corpus,
 max_size = Inf,target = 1,
  .preprocess = identity,
 EOS = ")
```
#### Arguments

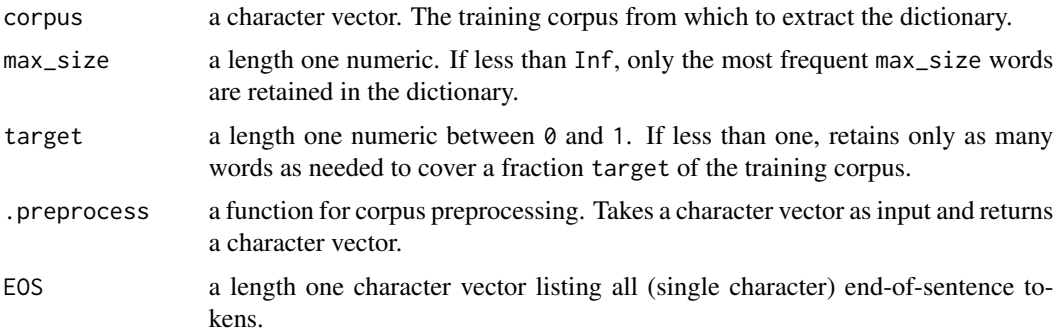

# Details

The function dictionary() is an alias for sbo\_dictionary().

This function builds a dictionary using the most frequent words in a training corpus. Two pruning criterions can be applied:

- 1. Dictionary size, as implemented by the max\_size argument.
- 2. Target coverage fraction, as implemented by the target argument.

If both these criterions imply non-trivial cuts, the most restrictive critierion applies.

The .preprocess argument allows the user to apply a custom transformation to the training corpus, before word tokenization. The EOS argument allows to specify a set of characters to be identified as End-Of-Sentence tokens (and thus not part of words).

The returned object is a sbo\_dictionary object, which is a character vector containing words sorted by decreasing corpus frequency. Furthermore, the object stores as attributes the original values of .preprocess and EOS (i.e. the function used in corpus preprocessing and the End-Of-Sentence characters for sentence tokenization).

# Value

A sbo\_dictionary object.

# Author(s)

Valerio Gherardi

# Examples

```
# Extract dictionary from `twitter_train` corpus (all words)
dict <- sbo_dictionary(twitter_train)
# Extract dictionary from `twitter_train` corpus (top 1000 words)
dict <- sbo_dictionary(twitter_train, max_size = 1000)
# Extract dictionary from `twitter_train` corpus (coverage target = 50%)
dict <- sbo_dictionary(twitter_train, target = 0.5)
```
sbo\_predictions *Stupid Back-off text predictions*

# <span id="page-13-1"></span>Description

Train a text predictor via Stupid Back-off

# Usage

```
sbo_predictor(object, ...)
predictor(object, ...)
## S3 method for class 'character'
sbo_predictor(
  object,
 N,
 dict,
  .preprocess = identity,
 EOS = "",lambda = 0.4,
 L = 3L,filtered = "<UNK>",
  ...
)
## S3 method for class 'sbo_kgram_freqs'
sbo_predictor(object, lambda = 0.4, L = 3L, filtered = "<UNK>", ...)
```
<span id="page-13-0"></span>

```
## S3 method for class 'sbo_predtable'
sbo_predictor(object, ...)
sbo_predtable(object, lambda = 0.4, L = 3L, filtered = "<UNK>", ...)
predtable(object, lambda = 0.4, L = 3L, filtered = "<UNK>", ...)## S3 method for class 'character'
sbo_predtable(
 object,
 lambda = 0.4,
 L = 3L,
 filtered = "<UNK>",
 N,
 dict,
  .preprocess = identity,
 EOS = "",...
\mathcal{L}## S3 method for class 'sbo_kgram_freqs'
```
sbo\_predtable(object, lambda = 0.4, L = 3L, filtered = "<UNK>", ...)

# Arguments

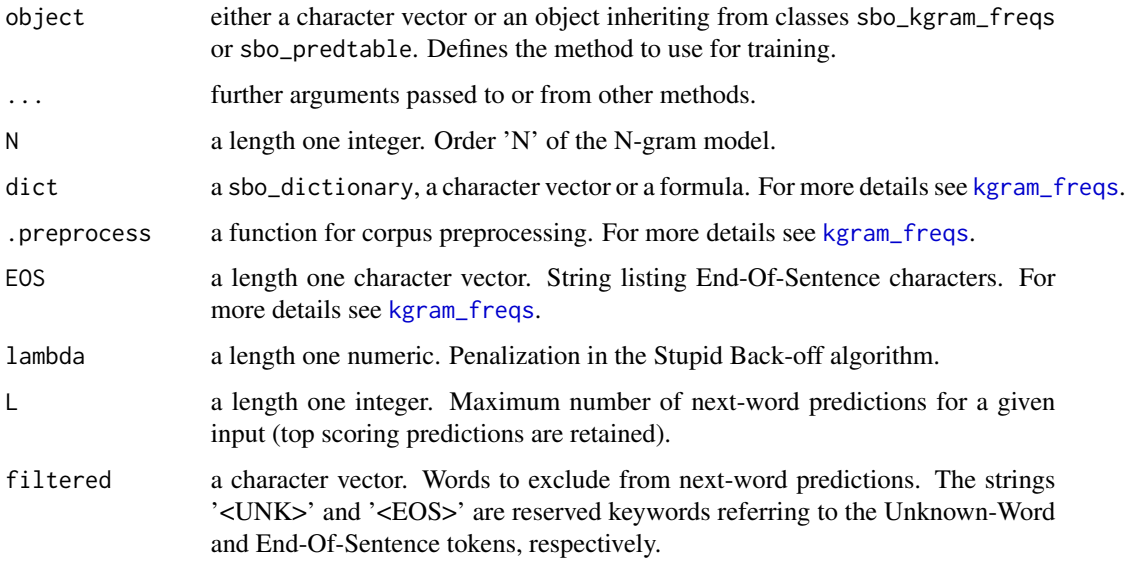

# Details

These functions are generics used to train a text predictor with Stupid Back-Off. The functions predictor() and predtable() are aliases for sbo\_predictor() and sbo\_predtable(), respectively.

The sbo\_predictor data structure carries all information required for prediction in a compact and efficient (upon retrieval) way, by directly storing the top L next-word predictions for each k-gram prefix observed in the training corpus.

The sbo\_predictor objects are for interactive use. If the training process is computationally heavy, one can store a "raw" version of the text predictor in a sbo\_predtable class object, which can be safely saved out of memory (with e.g. save()). The resulting object can be restored in another R session, and the corresponding sbo\_predictor object can be loaded rapidly using again the generic constructor sbo\_predictor() (see example below).

The returned objects are a sbo\_predictor and a sbo\_predtable objects. The latter contains Stupid Back-Off prediction tables, storing next-word prediction for each k-gram prefix observed in the text, whereas the former is an external pointer to an equivalent (but processed) C++ structure.

Both objects have the following attributes:

- N: The order of the underlying N-gram model, "N".
- dict: The model dictionary.
- lambda: The penalization used in the Stupid Back-Off algorithm.
- L: The maximum number of next-word predictions for a given text input.
- .preprocess: The function used for text preprocessing.
- EOS: A length one character vector listing all (single character) end-of-sentence tokens.

#### Value

A sbo\_predictor object for sbo\_predictor(), a sbo\_predtable object for sbo\_predtable().

#### Author(s)

Valerio Gherardi

#### See Also

[predict.sbo\\_predictor](#page-9-1)

#### Examples

```
# Train a text predictor directly from corpus
p \le - sbo_predictor(twitter_train, N = 3, dict = max_size ~ 1000,
                   .preprocess = preprocess, EOS = ". ?!::;"
```

```
# Train a text predictor from previously computed 'kgram_freqs' object
p <- sbo_predictor(twitter_freqs)
```

```
# Load a text predictor from a Stupid Back-Off prediction table
p <- sbo_predictor(twitter_predtable)
```
<span id="page-15-0"></span>

```
# Predict from Stupid Back-Off text predictor
p <- sbo_predictor(twitter_predtable)
predict(p, "i love")
# Build Stupid Back-Off prediction tables directly from corpus
t <- sbo_predtable(twitter_train, N = 3, dict = max_size ~ 1000,
                   .preprocess = preprocess, EOS = ".?!:;")
# Build Stupid Back-Off prediction tables from kgram_freqs object
t <- sbo_predtable(twitter_freqs)
## Not run:
# Save and reload a 'sbo_predtable' object with base::save()
save(t)
load("t.rda")
## End(Not run)
```
tokenize\_sentences *Sentence tokenizer*

#### Description

Get sentence tokens from text

# Usage

```
tokenize_sentences(input, EOS = ".?!:;")
```
#### **Arguments**

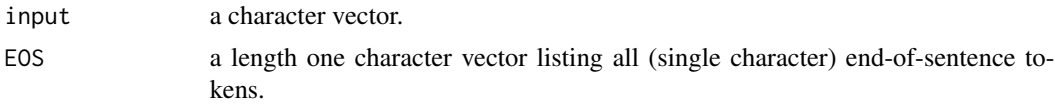

# Value

a character vector, each entry of which corresponds to a single sentence.

#### Author(s)

Valerio Gherardi

# Examples

```
tokenize_sentences("Hi there! I'm using `sbo`.")
```
<span id="page-17-1"></span><span id="page-17-0"></span>

# Description

Top 1000 dictionary from Twitter training set

#### Usage

twitter\_dict

# Format

A character vector. Contains the 1000 most frequent words from the example training set [twitter\\_train](#page-19-1), sorted by word rank.

# See Also

[twitter\\_train](#page-19-1)

# Examples

head(twitter\_dict, 10)

<span id="page-17-2"></span>twitter\_freqs *k-gram frequencies from Twitter training set*

# Description

k-gram frequencies from Twitter training set

#### Usage

twitter\_freqs

# Format

A sbo\_kgram\_freqs object. Contains k-gram frequencies from the example training set [twitter\\_train](#page-19-1).

# See Also

[twitter\\_train](#page-19-1)

<span id="page-18-2"></span><span id="page-18-0"></span>

# Description

Next-word prediction tables from 3-gram model trained on Twitter training set

# Usage

twitter\_predtable

# Format

A sbo\_predtable object. Contains prediction tables of a 3-gram Stupid Back-off model trained on the example training set [twitter\\_train](#page-19-1).

# See Also

[twitter\\_train](#page-19-1)

<span id="page-18-1"></span>twitter\_test *Twitter test set*

#### Description

Twitter test set

#### Usage

twitter\_test

## Format

A collection of 10'000 Twitter posts in English.

#### Source

<https://www.kaggle.com/crmercado/tweets-blogs-news-swiftkey-dataset-4million>

#### See Also

[twitter\\_train](#page-19-1)

#### Examples

head(twitter\_test)

<span id="page-19-1"></span><span id="page-19-0"></span>twitter\_train *Twitter training set*

## Description

Twitter training set

#### Usage

twitter\_train

# Format

A collection of 50'000 Twitter posts in English.

#### Source

<https://www.kaggle.com/crmercado/tweets-blogs-news-swiftkey-dataset-4million>

#### See Also

[twitter\\_test](#page-18-1), [twitter\\_dict](#page-17-1), [twitter\\_freqs](#page-17-2), [twitter\\_predtable](#page-18-2)

#### Examples

head(twitter\_train)

word\_coverage *Word coverage fraction*

# Description

Compute total and cumulative corpus coverage fraction of a dictionary.

#### Usage

```
word_coverage(object, corpus, ...)
## S3 method for class 'sbo_dictionary'
word_coverage(object, corpus, ...)
## S3 method for class 'character'
word_coverage(object, corpus, .preprocess = identity, EOS = "", ...)
## S3 method for class 'sbo_kgram_freqs'
word_coverage(object, corpus, ...)
```

```
## S3 method for class 'sbo_predictions'
word_coverage(object, corpus, ...)
```
#### Arguments

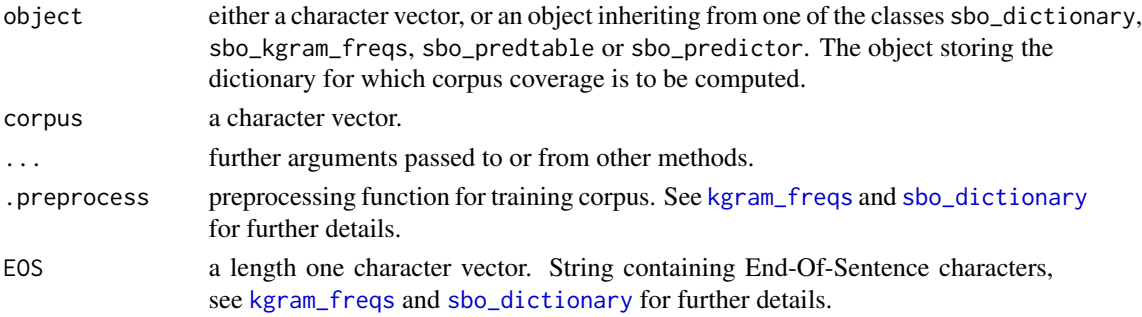

# Details

This function computes the corpus coverage fraction of a dictionary, that is the fraction of words appearing in corpus which are contained in the original dictionary.

This function is a generic, accepting as object argument any object storing a dictionary, along with a preprocessing function and a list of End-Of-Sentence characters. This includes all sbo main classes: sbo\_dictionary, sbo\_kgram\_freqs, sbo\_predtable and sbo\_predictor. When object is a character vector, the preprocessing function and the End-Of-Sentence characters must be specified explicitly.

The coverage fraction is computed cumulatively, and the dependence of coverage with respect to maximal rank can be explored through plot() (see examples below)

#### Value

a word\_coverage object.

#### Author(s)

Valerio Gherardi

# See Also

[predict.sbo\\_predictor](#page-9-1)

#### Examples

```
c <- word_coverage(twitter_dict, twitter_train)
print(c)
summary(c)
# Plot coverage fraction, including the End-Of-Sentence in word counts.
plot(c, include_EOS = TRUE)
```
# <span id="page-21-0"></span>Index

∗ datasets twitter\_dict, [18](#page-17-0) twitter\_freqs, [18](#page-17-0) twitter\_predtable, [19](#page-18-0) twitter\_test, [19](#page-18-0) twitter\_train, [20](#page-19-0) as\_sbo\_dictionary, [2](#page-1-0) babble, [3](#page-2-0) dictionary *(*sbo\_dictionary*)*, [12](#page-11-0) eval\_sbo\_predictor, [4](#page-3-0) kgram\_freqs, [5,](#page-4-0) *[12](#page-11-0)*, *[15](#page-14-0)*, *[21](#page-20-0)* kgram\_freqs\_fast *(*kgram\_freqs*)*, [5](#page-4-0) plot.word\_coverage, [7](#page-6-0) predict.sbo\_kgram\_freqs, [9](#page-8-0) predict.sbo\_predictor, [10,](#page-9-0) *[16](#page-15-0)*, *[21](#page-20-0)* predictor *(*sbo\_predictions*)*, [14](#page-13-0) predtable *(*sbo\_predictions*)*, [14](#page-13-0) preprocess, [11](#page-10-0) prune, [11](#page-10-0) sbo\_dictionary, [12,](#page-11-0) *[21](#page-20-0)* sbo\_kgram\_freqs *(*kgram\_freqs*)*, [5](#page-4-0) sbo\_kgram\_freqs\_fast *(*kgram\_freqs*)*, [5](#page-4-0) sbo\_predictions, [14](#page-13-0) sbo\_predictor *(*sbo\_predictions*)*, [14](#page-13-0) sbo\_predtable, *[12](#page-11-0)* sbo\_predtable *(*sbo\_predictions*)*, [14](#page-13-0) tokenize\_sentences, [17](#page-16-0) twitter\_dict, [18,](#page-17-0) *[20](#page-19-0)* twitter\_freqs, [18,](#page-17-0) *[20](#page-19-0)* twitter\_predtable, [19,](#page-18-0) *[20](#page-19-0)* twitter\_test, *[4](#page-3-0)*, [19,](#page-18-0) *[20](#page-19-0)*

word\_coverage, [20](#page-19-0)

twitter\_train, *[18,](#page-17-0) [19](#page-18-0)*, [20](#page-19-0)